SQL Server 2005

- 13 ISBN 9787113136291
- 10 ISBN 711313629X

出版时间:2011-10

页数:255

版权说明:本站所提供下载的PDF图书仅提供预览和简介以及在线试读,请支持正版图书。

www.tushu111.com

SQL Server 2005<br>
ISBN 9787113136291

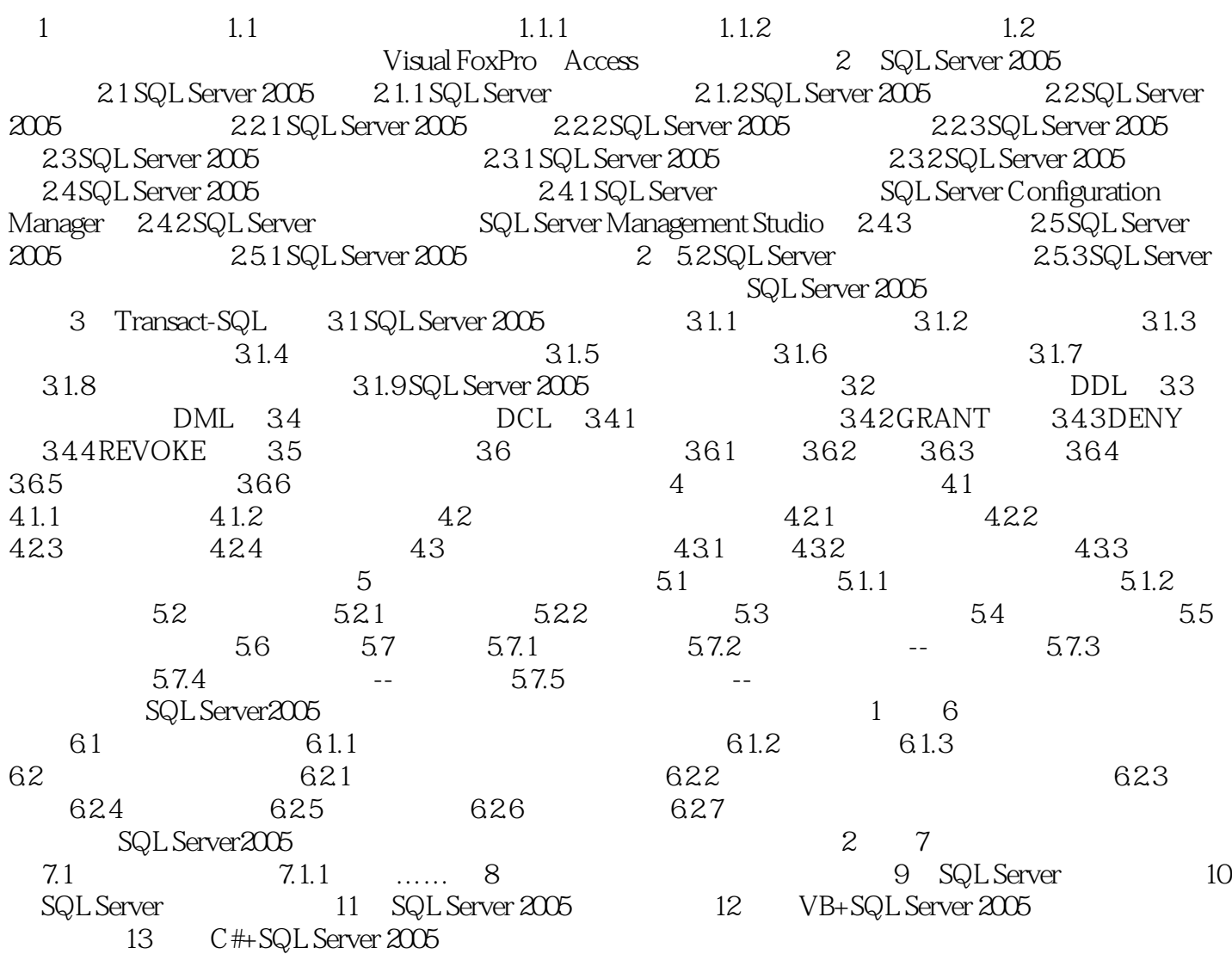

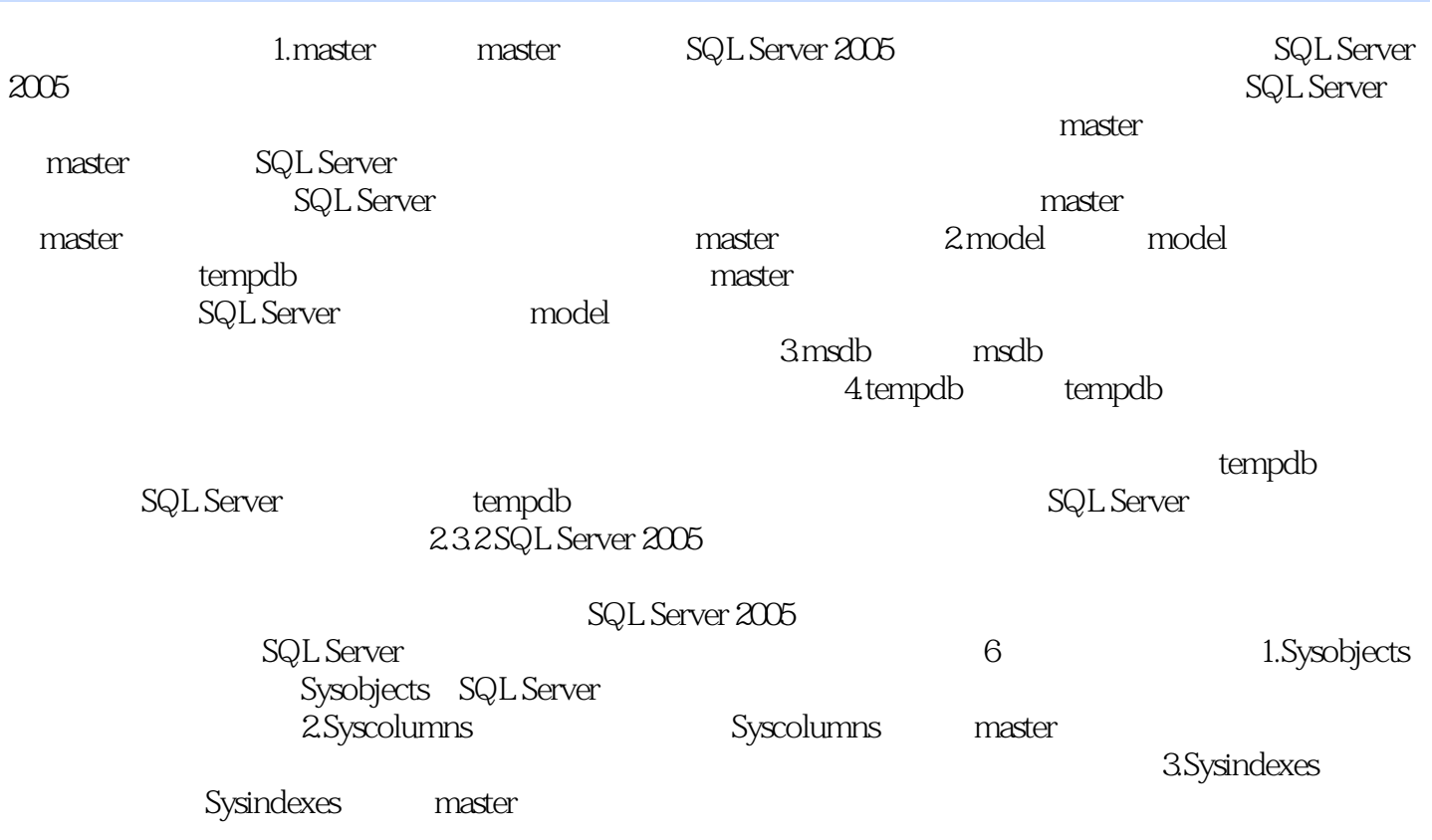

 $1$  $2\overline{ }$  $3$ 

本站所提供下载的PDF图书仅提供预览和简介,请支持正版图书。

:www.tushu111.com